更に上のクオリティ 更に上のサービス!

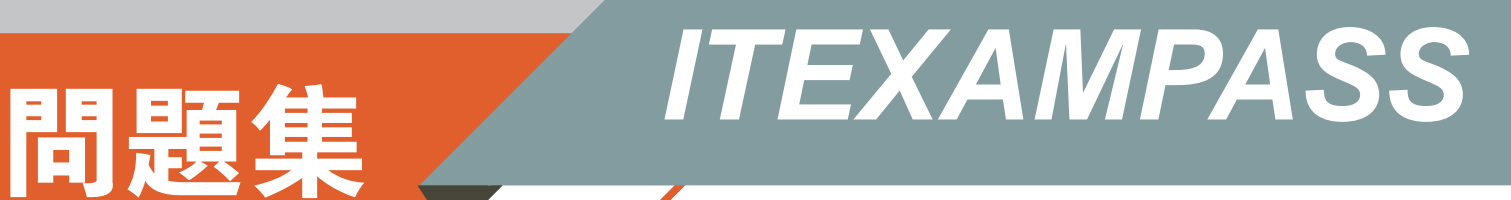

# *https://www.itexampass.jp*

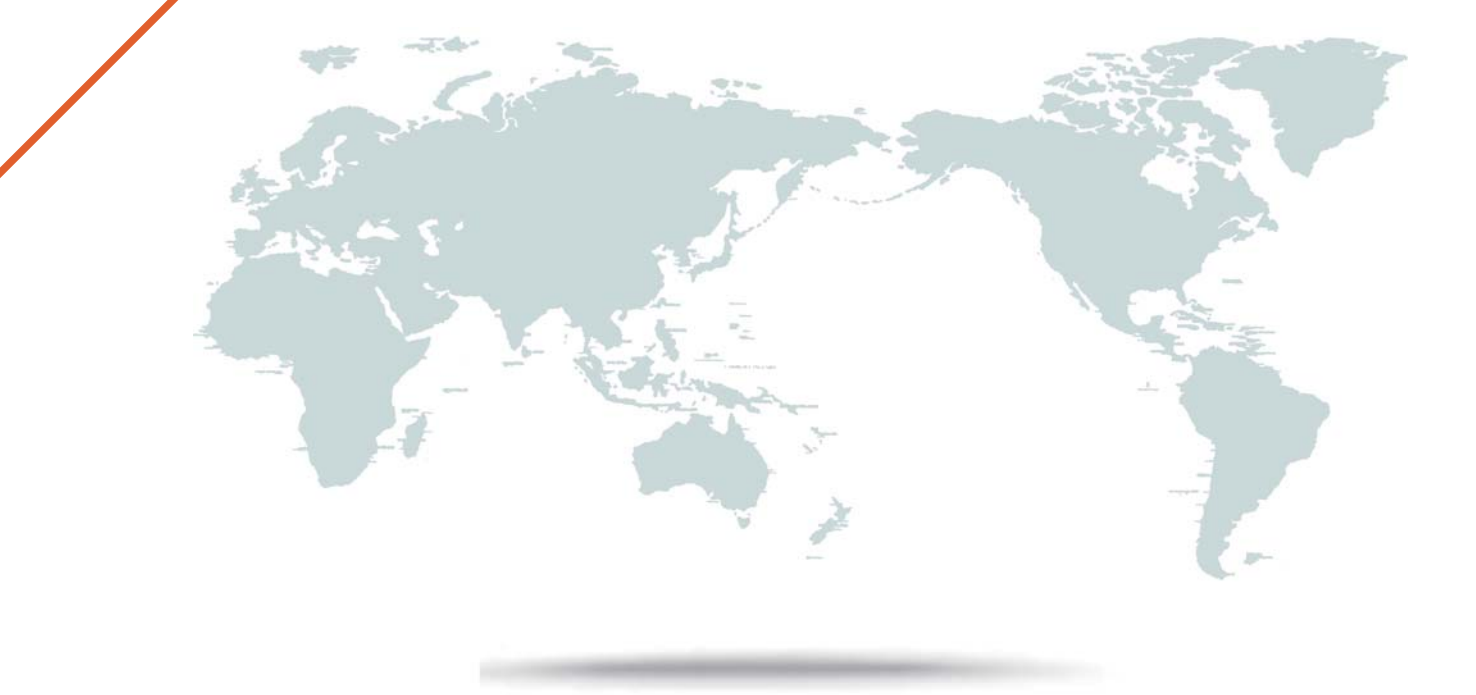

1年で無料進級することに提供する

# **Exam** : **1Z0-047**

### **Title** : Oracle Database SQL Expert

# **Version** : Demo

1.Which three possible values can be set for the TIME\_ZONE session parameter by using the ALTER SESSION command? (Choose three.)

- A. 'os'
- B. local
- C. -8:00'
- D. dbtimezone Li
- E. 'Australia'

**Answer:** B,C,D

2.EMPDET is an external table containing the columns EMPNO and ENAME. Which command would work in relation to the EMPDET table? A. UPDATE empdet SET ename = 'Amit' WHERE empno  $= 1234$ : B. DELETE FROM empdet WHERE ename LIKE 'J%'; C. CREATE VIEW empvu AS SELECT\* FROM empdept; D. CREATE INDEX empdet\_dx ON empdet (empno); **Answer:** C

3.Which three tasks can be performed using regular expression support in Oracle Database 10g? (Choose three.)

A. it can be used to concatenate two strings.

B. it can be used to find out the total length of the string.

C. it can be used for string manipulation and searching operations.

D. it can be used to format the output for a column or expression having string data.

E. it can be used to find and replace operations for a column or expression having string data.

**Answer:** C,D,E

4.Which three statements are true regarding single-row functions? (Choose three.)

- A. They can accept only one argument.
- B. They can be nested up to only two levels.
- C. They can return multiple values of more than one data type.
- D. They can be used in SELECT, WHERE, and ORDER BY clauses.
- E. They can modify the data type of the argument that is referenced.

F. They can accept a column name, expression, variable name, or a user-supplied constant as arguments.

**Answer:** D,E,F

5.View the Exhibit and examine the structure of the ORDERS and ORDERJTEMS tables. Evaluate the following SQL statement:

SELECT oi.order\_id, product\_jd, order\_date FROM order\_items oi JOIN orders of USING (order\_id);

Which statement is true regarding the execution of this SQL statement?

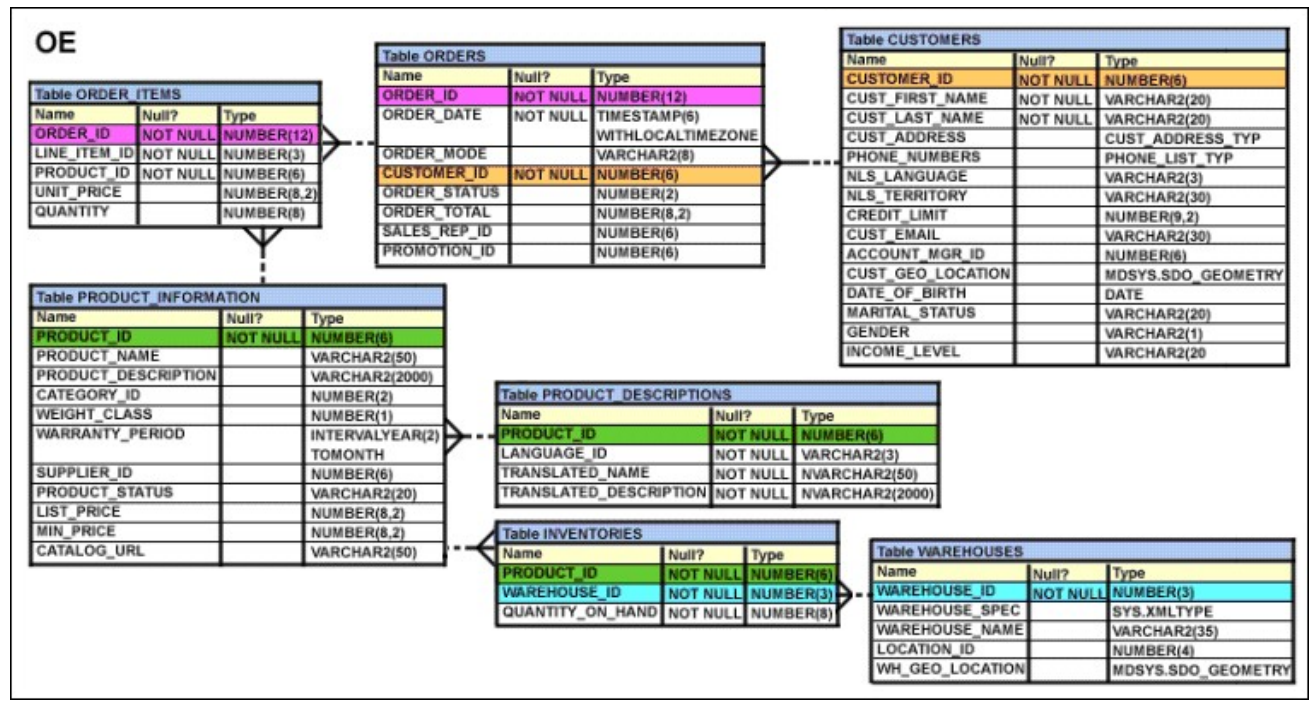

A. The statement would not execute because table aliases are not allowed in the JOIN clause.

B. The statement would not execute because the table alias prefix is not used in the USING clause.

C. The statement would not execute because all the columns in the SELECT clause are not prefixed with table aliases.

D. The statement would not execute because the column part of the USING clause cannot have a qualifier in the SELECT list.

#### **Answer:** D

6.Which two statements are true regarding the execution of the correlated subqueries? (Choose two.)

- A. The nested query executes after the outer query returns the row.
- B. The nested query executes first and then the outer query executes.
- C. The outer query executes only once for the result returned by the inner query.

D. Each row returned by the outer query is evaluated for the results returned by the inner query. **Answer:** A,D

7.Evaluate the CREATE TABLE statement:

CREATE TABLE products

(product\_id NUMBER (6) CONSTRAINT prod\_id\_pk PRIMARY KEY,

product\_name VARCHAR2 (15));

Which statement is true regarding the PROD\_ID\_PK constraint?

A. It would be created only if a unique index is manually created first.

- B. It would be created and would use an automatically created unique index.
- C. It would be created and would use an automatically created nonunique index.

D. It would be created and remains in a disabled state because no index is specified in the command. **Answer:** B

8.View the Exhibit and examine the data in the PRODUCT INFORMATION table.

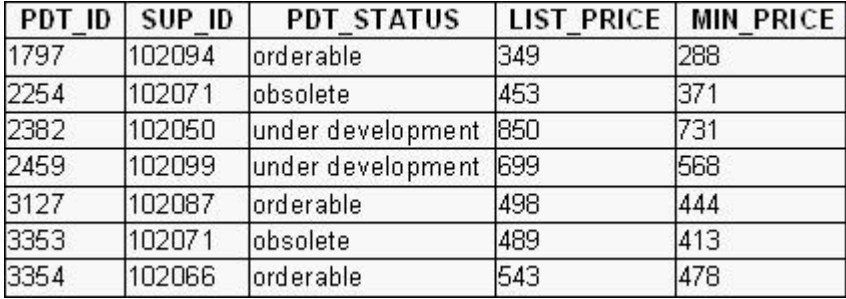

Which two tasks would require subqueries? (Choose two.)

A. displaying the minimum list price for each product status

B. displaying all supplier IDs whose average list price is more than 500

C. displaying the number of products whose list prices are more than the average list price

D. displaying all the products whose minimum list prices are more than the average list price of products having the product status orderable

E. displaying the total number of products supplied by supplier 102071 and having product status **OBSOLETE** 

#### **Answer:** C,D

9.Which statement best describes the GROUPING function?

A. It is used to set the order for the groups to be used for calculating the grand totals and subtotals.

B. It is used to form various groups to calculate total and subtotals created using ROLLUP and CUBE operators.

C. It is used to identify if the NULL value in an expression is a stored NULL value or created by ROLLUP or CUBE.

D. It is used to specify the concatenated group expressions to be used for calculating the grand totals and subtotals.

#### **Answer:** C

10.Evaluate the following statement:

INSERT ALL

WHEN order\_total < 10000 THEN

INTO small\_orders

WHEN order\_total > 10000 AND order\_total < 20000 THEN

INTO medium\_orders

WHEN order\_total > 2000000 THEN

INTO large\_orders

SELECT order\_id, order\_total, customer\_id

FROM orders;

Which statement is true regarding the evaluation of rows returned by the subquery in the INSERT statement?

A. They are evaluated by all the three WHEN clauses regardless of the results of the evaluation of any other WHEN clause.

B. They are evaluated by the first WHEN clause. If the condition is true, then the row would be evaluated by the subsequent WHEN clauses.

C. They are evaluated by the first WHEN clause. If the condition is false, then the row would be evaluated by the subsequent WHEN clauses.

D. The INSERT statement would give an error because the ELSE clause is not present for support in case none of the WHEN clauses are true.

#### **Answer:** A

11.View the Exhibit and examine the data in ORDERS\_MASTER and MONTHLYjDRDERS tables.

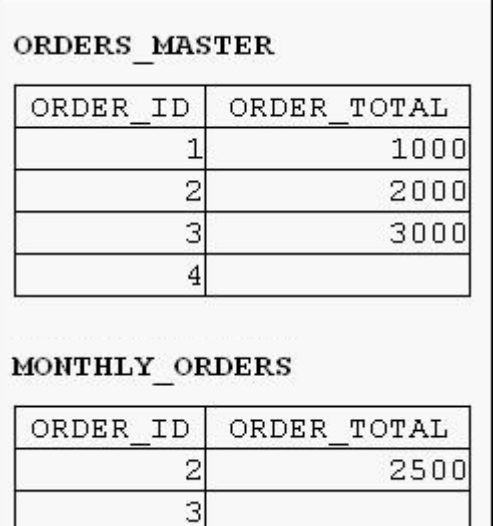

Evaluate the following MERGE statement:

MERGE INTO orders\_master o

USING monthly\_orders m

ON (o.order\_id = m.order\_id)

WHEN MATCHED THEN

UPDATE SET o.order\_total = m.order\_total

DELETE WHERE (m.order\_total IS NULL)

WHEN NOT MATCHED THEN

INSERT VALUES (m.order\_id, m.order\_total);

What would be the outcome of the above statement?

A. The ORDERS MASTER table would contain the ORDERJDs 1 and 2.

B. The ORDERS MASTER table would contain the ORDERJDs 1, 2 and 3.

C. The ORDERS\_MASTER table would contain the ORDERJDs 1, 2 and 4.

D. The ORDERS MASTER table would contain the ORDER IDs 1, 2, 3 and 4.

**Answer:** C

12.The user SCOTT who is the owner of ORDERS and ORDERJTEMS tables issues the following GRANT command: GRANT ALL

ON orders, order\_items

TO PUBLIC;

What correction needs to be done to the above statement?

A. PUBLIC should be replaced with specific usernames.

B. ALL should be replaced with a list of specific privileges.

C. WITH GRANT OPTION should be added to the statement.

D. Separate GRANT statements are required for ORDERS and ORDERJTEMS tables.

#### **Answer:** D

13.View the Exhibit and examine the structure of the EMP table.

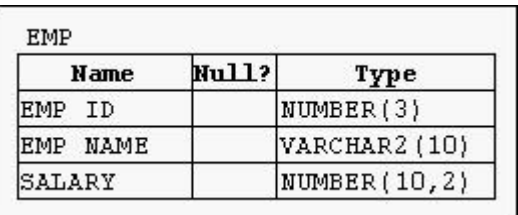

You executed the following command to add a primary key to the EMP table:

ALTER TABLE emp

ADD CONSTRAINT emp\_id\_pk PRIMARY KEY (emp\_id)

USING INDEX emp\_id\_idx;

Which statement is true regarding the effect of the command?

A. The PRIMARY KEY is created along with a new index.

B. The PRIMARY KEY is created and it would use an existing unique index.

C. The PRIMARY KEY would be created in a disabled state because it is using an existing index.

D. The statement produces an error because the USING clause is permitted only in the CREATE TABLE command.

#### **Answer:** B

14.Which two statements are true regarding roles? (Choose two.)

- A. A role can be granted to itself.
- B. A role can be granted to PUBLIC.
- C. A user can be granted only one role at any point of time.

D. The REVOKE command can be used to remove privileges but not roles from other users.

E. Roles are named groups of related privileges that can be granted to users or other roles.

**Answer:** B,E

15.Which statement is true regarding Flashback Version Query?

A. It returns versions of rows only within a transaction.

B. It can be used in subqueries contained only in a SELECT statement.

C. It will return an error if the undo retention time is less than the lower bound time or SCN specified.

D. It retrieves all versions including the deleted as well as subsequently reinserted versions of the rows.

#### **Answer:** D

16.Evaluate the following SQL statements that are issued in the given order:

CREATE TABLE emp (emp\_no NUMBER(2) CONSTRAINT emp\_emp\_no\_pk PRIMARY KEY, enameVARCHAR2 (15), salary NUMBER(8,2), mgr\_no NUMBER(2) CONSTRAINT emp\_mgr\_fk REFERENCES emp); ALTER TABLE emp DISABLE CONSTRAINT emp\_emp\_no\_pk CASCADE; ALTER TABLE emp ENABLE CONSTRAINT emp\_emp\_no\_pk; What would be the status of the foreign key EMP\_MGR\_FK? A. It would be automatically enabled and deferred. B. It would be automatically enabled and immediate. C. It would remain disabled and has to be enabled manually using the ALTER TABLE command.

D. It would remain disabled and can be enabled only by dropping the foreign key constraint and

re-creating it.

#### **Answer:** C

17.Which statements are correct regarding indexes? (Choose all that apply.)

A. When a table is dropped, the corresponding indexes are automatically dropped.

B. For each DML operation performed, the corresponding indexes are automatically updated.

C. Indexes should be created on columns that are frequently referenced as part of an expression.

D. A non-deferrable PRIMARY KEY or UNIQUE KEY constraint in a table automatically creates a unique index.

#### **Answer:** A,B,D

18.View the Exhibit and examine the structure of the ORDERS table.

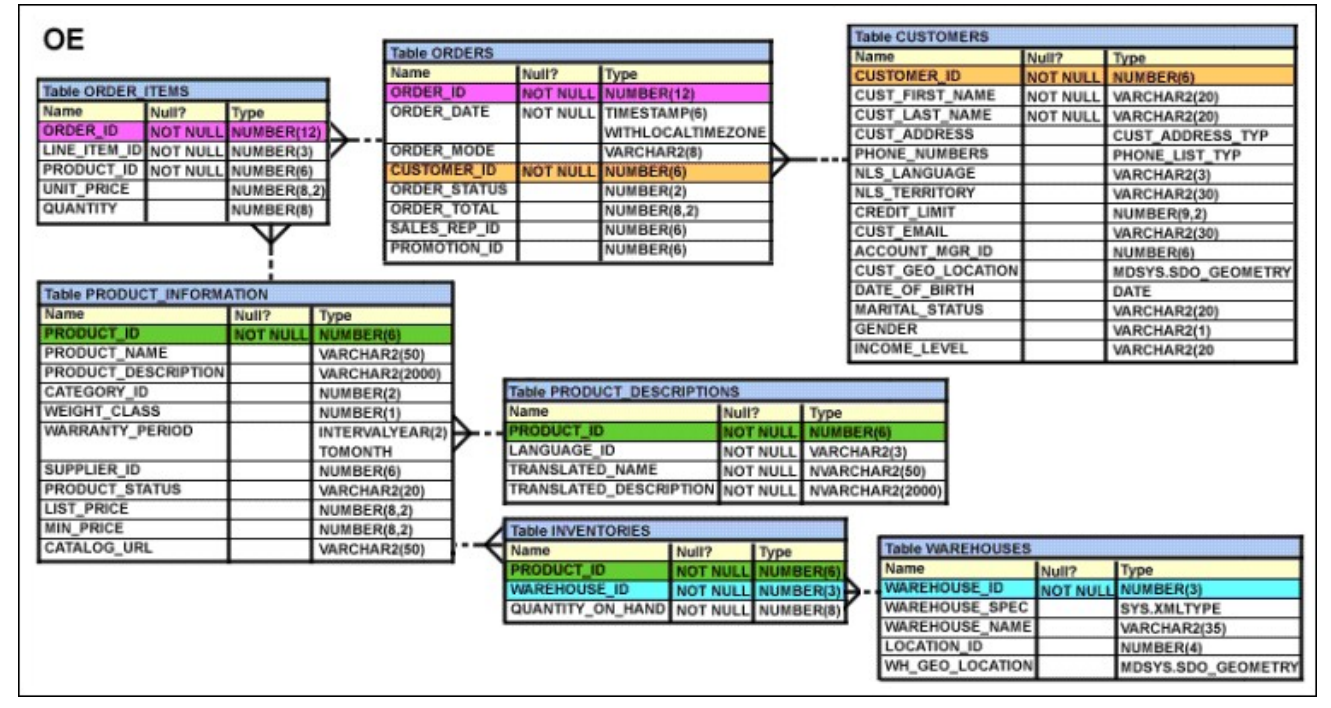

Which task would require subqueries?

A. displaying the total order value for sales representatives 161 and 163

B. displaying the order total for sales representative 161 in the year 1999

C. displaying the number of orders that have order mode online and order date in 1999

D. displaying the number of orders whose order total is more than the average order total for all online orders

#### **Answer:** D

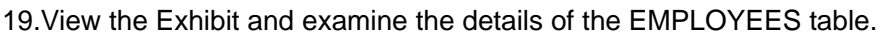

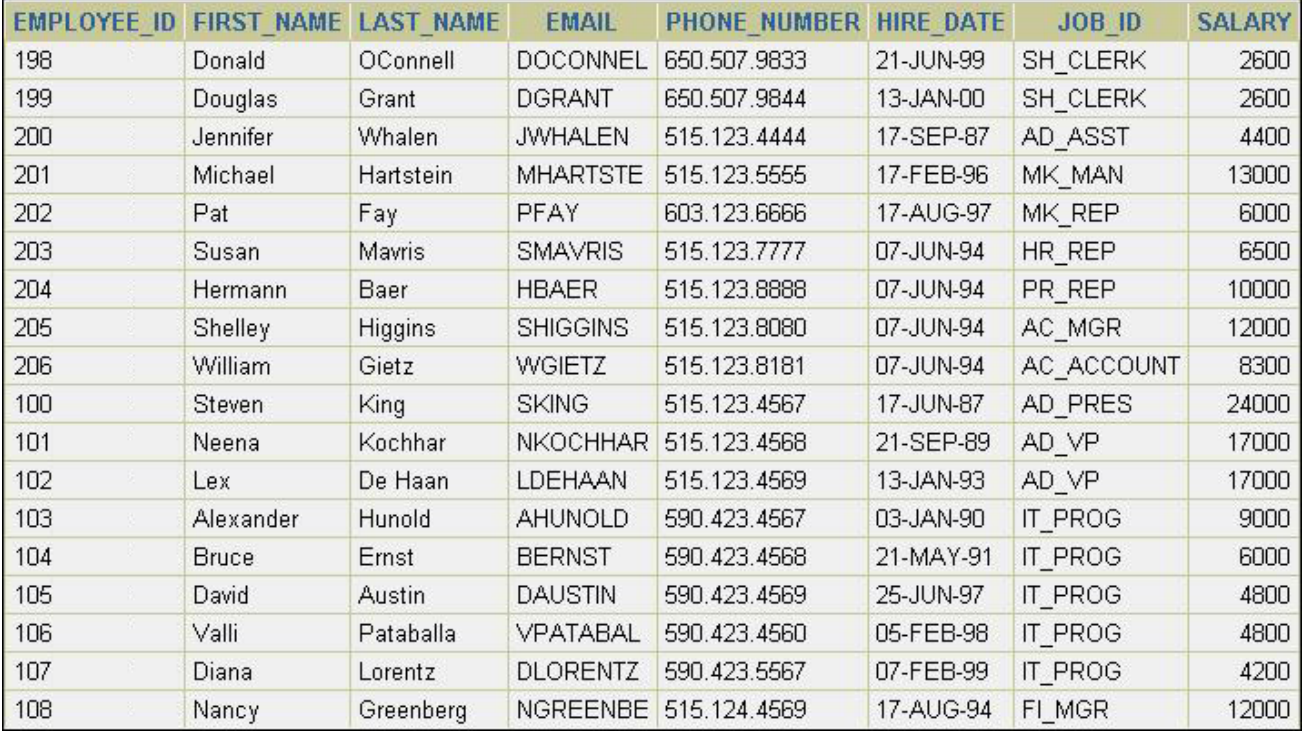

### Evaluate the following SQL statement:

SELECT phone\_number,

REGEXP\_REPLACE(phone\_number,'([[: digit: ]]{3})\.([[: digit: ]]{3})\.([[: digit: ]]{4})', ,(\1)\2-\3')

"PHONE NUMBER"

FROM employees;

The query was written to format the PHONE\_NUMBER for the employees.

Which option would be the correct format in the output?

A. xxx-xxx-xxxx

- B. (xxx) xxxxxxx
- C. (xxx) xxx-xxxx
- D. xxx-(xxx)-xxxx

**Answer:** C

20.The details of the order ID, order date, order total, and customer ID are obtained from the ORDERS table. If the order value is more than 30000, the details have to be added to the LARGEjDRDERS table. The order ID, order date, and order total should be added to the ORDERJHISTORY table, and order ID and customer ID should be added to the CUSTJHISTORY table. Which multitable INSERT statement would you use?

- A. Pivoting INSERT
- B. Unconditional INSERT
- C. Conditional ALL INSERT
- D. Conditional FIRST INSERT

**Answer:** C